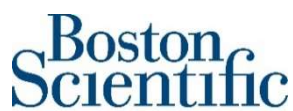

oston Scientific International S.A. ZAC Paris Nord II/Bât Emerson - 33 rue des Vanesses – 93420 Villepinte Siège social : Parc du Val Saint Quentin – 2 rue René Caudron 78960 Voisins le Bretonneux – France Tel 33 (0)1 48 17 47 00 Fax 33 (0)1 48 17 47 01<br>www.bostonscientific.com

«Hospital\_Name» «Users\_Name» «Department» «Customer\_Address» «Zip\_Code» «City» «Country\_name»

<Reference: 92605381-FA> «Date\_notif\_sent»

### Avviso di Sicurezza (Field Safety Notice FSN) - Ritiro urgente di dispositivo medico EKOSTM Control Unit 4.0

Egregio «Users\_Name»,

Boston Scientific sta avviando la rimozione delle console EKOS Control Unit 4.0 (CU 4.0) per conto di EKOS Corporation, il produttore legale dei prodotti. Nel frattempo sarà possibile continuare a utilizzare queste console CU4.0. Un rappresentante Boston Scientific contatterà la vostra struttura per sostituire le console interessate con le nuove console CU 4.0, nell'ambito del processo di rimozione. Questa azione è stata intrapresa a seguito di un Avviso di Sicurezza (FSN) del 30 aprile 2019, rilasciato da EKOS Corporation in merito alla visualizzazione sulla console dell'errore "E323" o "E311" su uno o entrambi i canali, con conseguente mancata erogazione della terapia con ultrasuoni.

L'esito più grave ragionevolmente prevedibile è il prolungamento della procedura di sostituzione della console CU 4.0 o un'alterazione della terapia a causa dell'infusione del farmaco senza ultrasuoni. Nella maggior parte dei casi, non sono ragionevolmente prevedibili conseguenze negative per la salute. In merito a questo problema, non sono pervenute lamentele dal momento del rilascio del FSN, avvenuto il 30 aprile 2019.

Si è determinato che la causa originaria di questo problema è associata al funzionamento della console a temperature più basse, che ha causato il guasto della scheda di radiofrequenza (RF). A partire dal FSN del 30 aprile 2019, la scheda di RF è stata riprogettata, per prevenire questi occasionali guasti interni alla scheda stessa, ed è stata approvata dagli organismi normativi competenti. Di conseguenza, tutte le console EKOS CU 4.0 contenenti la scheda di RF con il vecchio design saranno sostituite con le nuove console CU 4.0.

Inoltre, le Istruzioni per l'uso (IFU) di EKOS CU 4.0 sono state aggiornate con una guida per evitare simili guasti alla scheda di RF. Questi aggiornamenti sono evidenziati nell'Appendice A.

### Raccomandazioni provvisorie fino alla sostituzione della console EKOS CU4.0:

Al fine di evitare gli errori di canale descritti in questo avviso:

- 1- Conservare le console interessate a temperatura ambiente, in un'area ben ventilata.
- 2- La console deve essere collegata e accesa per 30 minuti prima di effettuare i collegamenti e di iniziare la terapia, per consentire alla consolle stessa di riscaldarsi fino alla temperatura di esercizio (da +15 °C  $a + 40 °C$

I dati in nostro possesso indicano che il Suo ospedale ha ricevuto alcuni dei prodotti interessati. La sequente tabella (Allegato 1) contiene un elenco completo di tutti i prodotti coinvolti, con la descrizione del prodotto, il codice prodotto (UPN), GTIN e il numero di serie. Si prega di notare che sono interessati solamente i prodotti elencati di seguito. Nessun altro prodotto Boston Scientific è coinvolto in questo Avviso di Sicurezza (FSN).

### ISTRUZIONI:

1- Leggere per intero questo Avviso di Sicurezza e assicurarsi che tutti gli utilizzatori delle console Control Unit 4.0 siano a conoscenza di questo Avviso di Sicurezza.

2- Affiggere immediatamente queste informazioni in un luogo visibile vicino alle console Control Unit4.0, per garantire che queste informazioni siano facilmente accessibili a tutti gli utilizzatori di questi dispositivi.

3- Compilare il modulo di verifica allegato anche se non si possiede alcun prodotto da restituire.

4- Una volta compilato, inviare il modulo di verifica all'ufficio locale di Boston Scientific, all'attenzione di «Customer Service Fax Number» entro il 4 dicembre 2020.

5- La preghiamo di inoltrare tale notifica a tutti i professionisti sanitari del Suo ospedale che devono essere informati e (se pertinente) eventuali altre strutture nelle quali i dispositivi interessati possano essere stati trasferiti. La preghiamo inoltre di fornire a Boston Scientific i dettagli concernenti eventuali dispositivi interessati che sono stati trasferiti ad altre strutture (se pertinente).

Questo Avviso di Sicurezza (FSN) è stato notificato all'Autorità Competente.

Ci scusiamo per eventuali disagi causati da questo provvedimento, ma siamo certi della Sua comprensione, poiché in questo modo siamo in grado di garantire la sicurezza dei pazienti e la soddisfazione dei clienti.

Per qualsiasi domanda o per ricevere assistenza in merito al presente Avviso di Sicurezza (FSN), non esiti a contattare il Suo rappresentante locale.

Distinti saluti,

Marie Pierre Barlangua **Allegato:** Modulo di Verifica Boston Scientific International S.A. Allegato 1: Elenco prodotti

Quality Department **Appendice A: Aggiornamenti all'IFU** Appendice A: Aggiornamenti all'IFU

## Appendice A: Aggiornamenti all'IFU

Sono stati effettuati i seguenti aggiornamenti alle Istruzioni per l'uso delle consoleEKOSTM Control Unit 4.0 per risolvere la questione rilevata sia nel FSN del 30 aprile 2019 di EKOS che nell'avviso di rimozione di dispositivo medico.

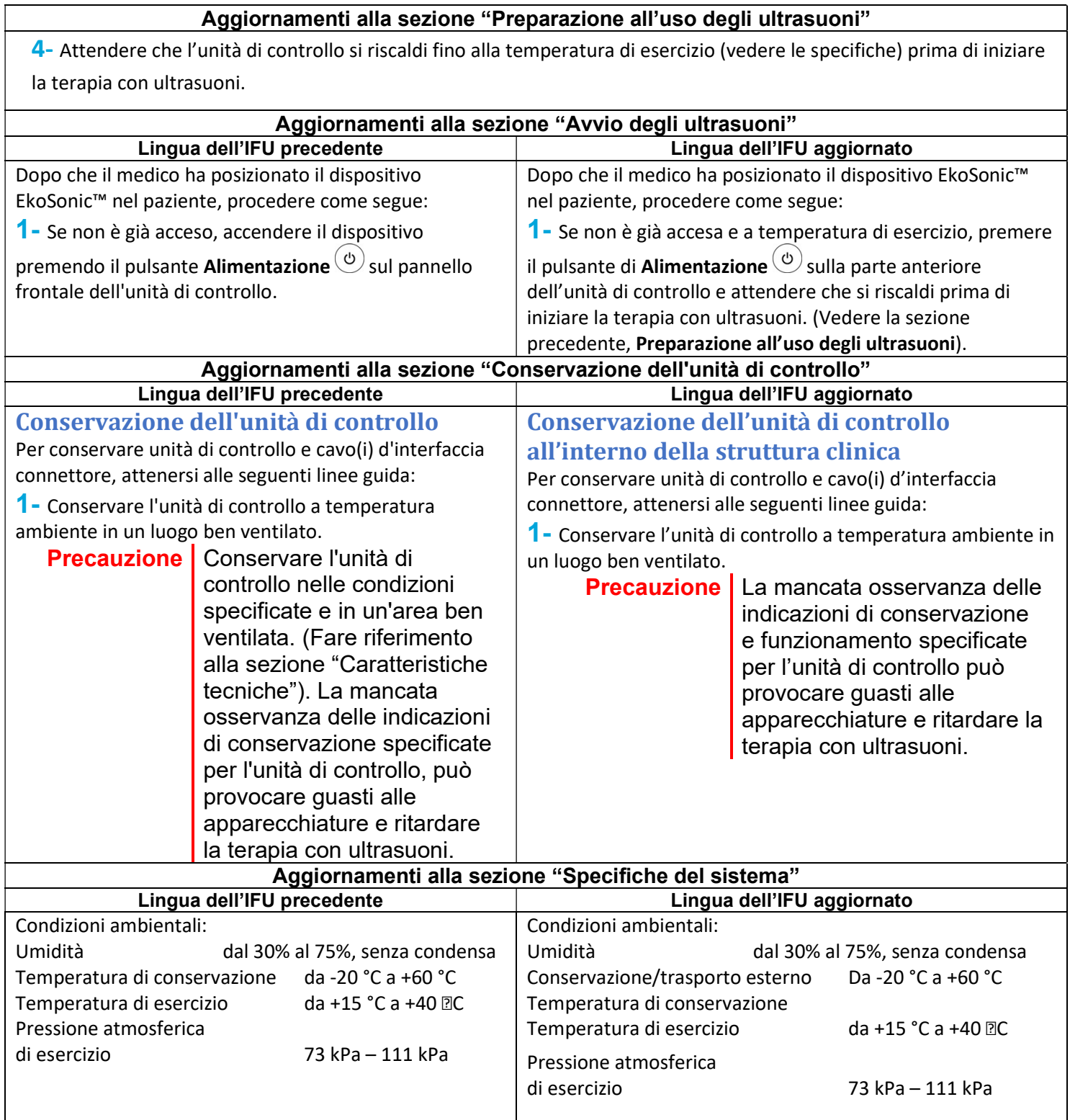

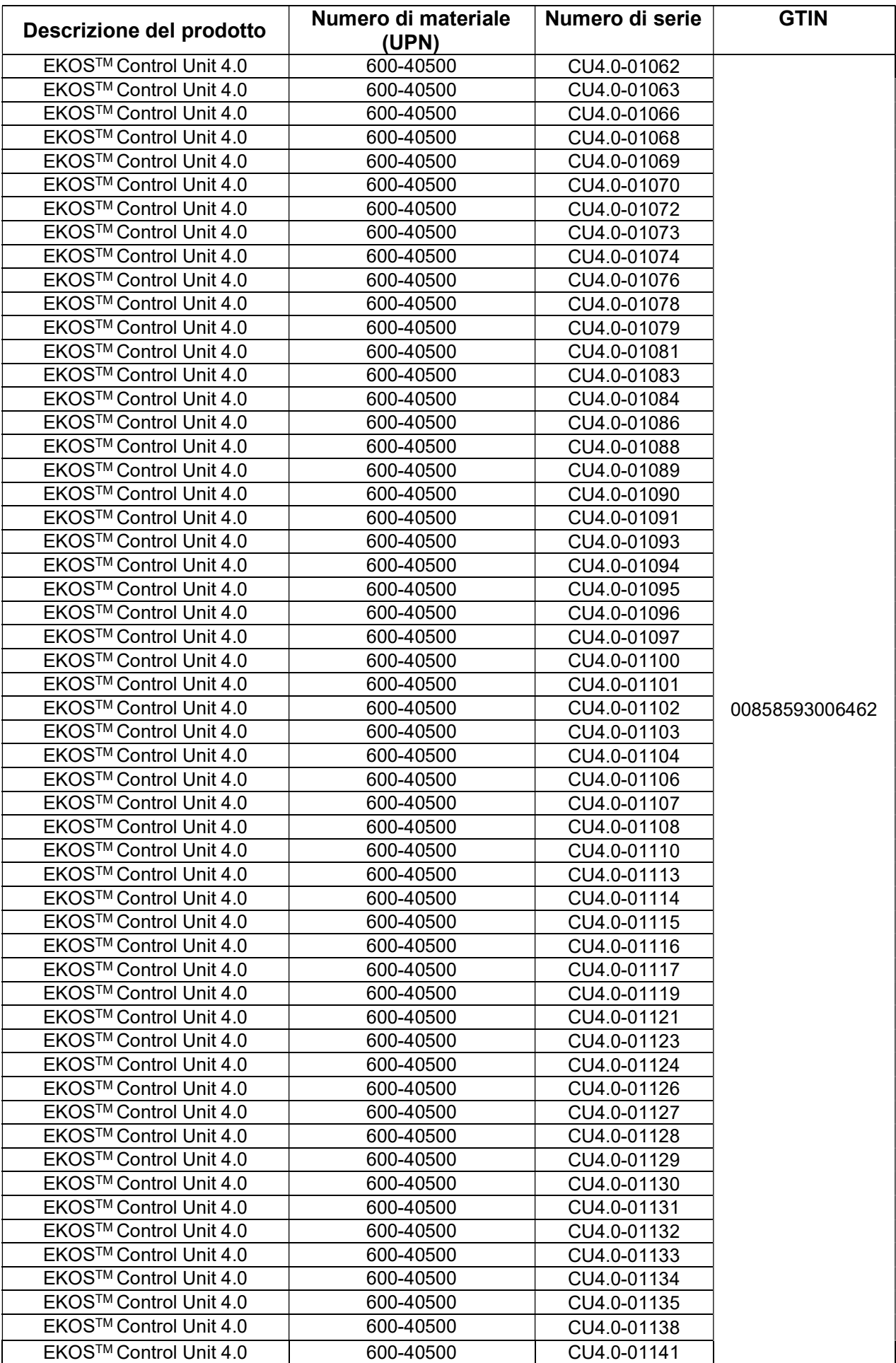

# Allegato 1: Elenco dei prodotti interessati

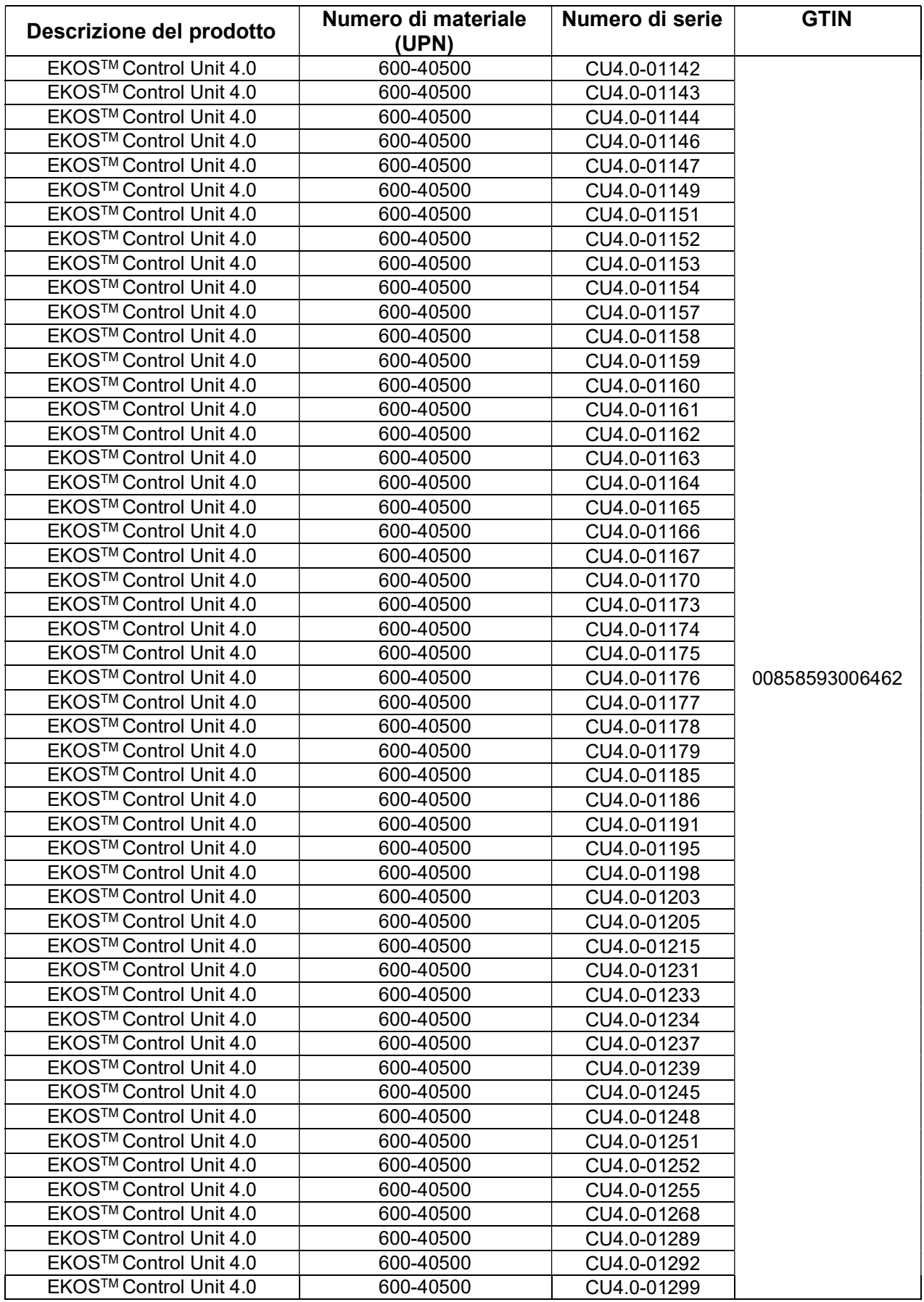

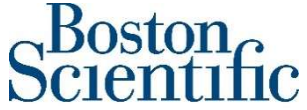

Compilare il modulo, anche se non si possiede alcun prodotto interessato, e inviarlo all'ufficio di Boston Scientific: «Customer\_Service\_Fax\_Number»

#### ---------------------------------------------------------------------------------------------------- Modulo di verifica – Ritiro urgente di dispositivo medico EKOSTM Control Unit 4.0

92605381-FA ----------------------------------------------------------------------------------------------------

1. Confermiamo il ricevimento-dell'Avviso di Sicurezza (Field Safety Notice) di Boston Scientific datato «Date\_notif\_sent».

2. I dati di Boston Scientific indicano che sono stati da Voi ricevuti i seguenti prodotti coinvolti (Vi preghiamo inoltre di controllare il magazzino esaminando l'elenco completo dei prodotti interessati da noi fornito)

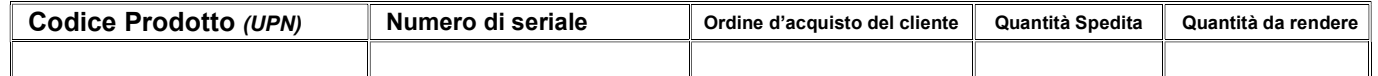

3. Confermiamo che sono state controllate tutte le aree in cui potrebbe trovarsi il prodotto.

4. SELEZIONARE UNA DELLE SEGUENTI AFFERMAZIONI\*, FIRMARE IL MODULO ed inviario a: «Customer\_Service\_Fax\_Number»

- □ Non possediamo alcun prodotto interessato
- Abbiamo riscontrato prodotti coinvolti: Indicare sopra la quantità da restituire. Se si restituiscono prodotti non elencati sopra, indicare UPN, numero di lotto/seriale e quantità resa.

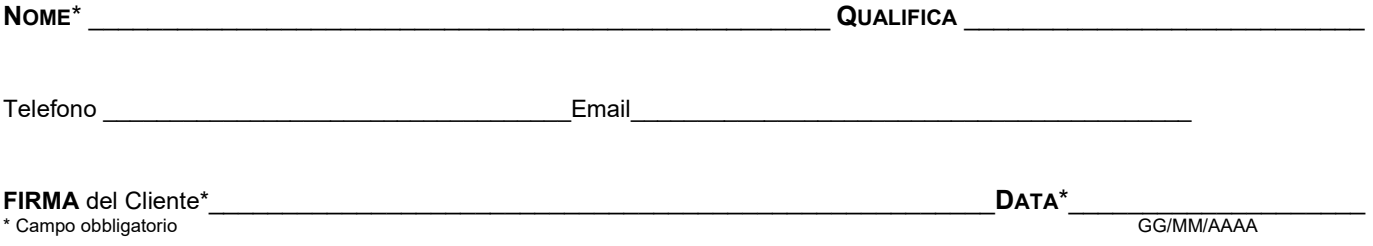